The copy filmed here has been reproduced thanks to the generosity of: **The Nova Scotia** 

**Legislative Library** 

The Images appearing here are the best quality possible considering the condition and legibility of the original copy and in keeping with the fiiming contract specifications.

Original copies in printed paper covers are filmed beginning with the front cover and ending on the last page with a printed or illustrated impression, or the back cover when appropriate. All other original copies are flimed beginning on the first page with a printed or illustrated impression, and ending on the last page with a printed or Illustrated Impression.

The last recorded frame on each microfiche shall contain the symbol  $\rightarrow$  (meaning "CON-TINUED"), or the symbol ∇ (meaning "END"), whichever applies.

Maps, piates, charts, etc., may be filmed at different reduction ratios. Those too large to be antireiy included in one exposure are filmed beginning in the upper left hand corner, left to right and top to bottom, as many frames as required. The following diagrams lilustrate the method:

L'exemplaire filmé fut reproduit grâce è la générosité de: **The Nova Scotia Legislative Library** 

Les Images sulvantes ont été reproduites avec le plus grand soln, compte tenu de la condition et de la netteté de l'exemplaire flimé, et en conformité avec les conditions du contrat de flimage.

Les exemplaires originaux dont la couverture en papler ust imprimée sont filmés en commencant par ie premier plat et en terminant solt par la dernière page qui comporte une empreinte d'impression ou d'Iliustration, soit par le second plat, selon ie cas. Tous les autros exemplaires originaux sont filmés en commençant par la première page qui comporte une empreinte d'impression ou d'illustration et en terminant par la dernière page qui comporte une telle empreinte.

Un des symboles sulvants apparaîtra sur la dernière image de chaque microfiche, selon lu cas: le symbole - signifie "A SUIVRE", ie symbole V signifle "FIN".

Les cartes, pla.:ches, tableaux, etc., peuvent ètre filmés à des taux de réduction différents. Lorsque le document est trop grand pour être reproduit en un seul cliché, li est filmé à partir de l'angle supérieur gauche, de gauche è droite, et de haut en bas, en prenant le nombre d'images nécessaire. Les diagrammes suivants Illustrent la méthode.

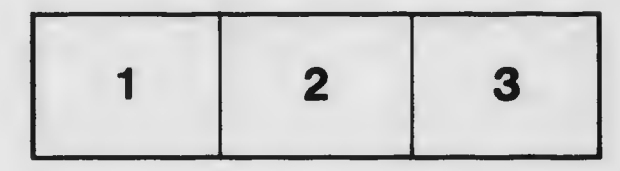

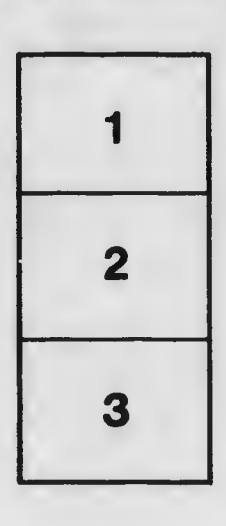

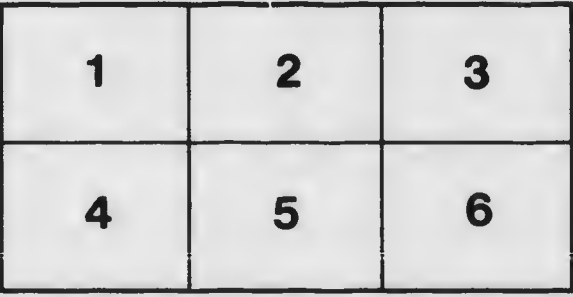